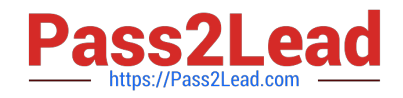

# **HP2-Z37Q&As**

Fast Track - Applying HP FlexNetwork Fundamentals

# **Pass HP HP2-Z37 Exam with 100% Guarantee**

Free Download Real Questions & Answers **PDF** and **VCE** file from:

**https://www.pass2lead.com/hp2-z37.html**

100% Passing Guarantee 100% Money Back Assurance

Following Questions and Answers are all new published by HP Official Exam Center

**C** Instant Download After Purchase

**83 100% Money Back Guarantee** 

365 Days Free Update

800,000+ Satisfied Customers

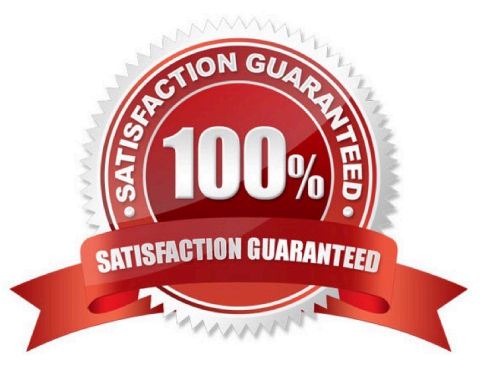

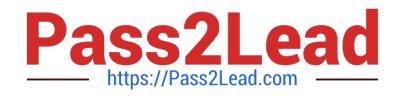

#### **QUESTION 1**

Refer to the exhibit.

ProVision# show ip ospf neighbor OSPF Neighbor Information

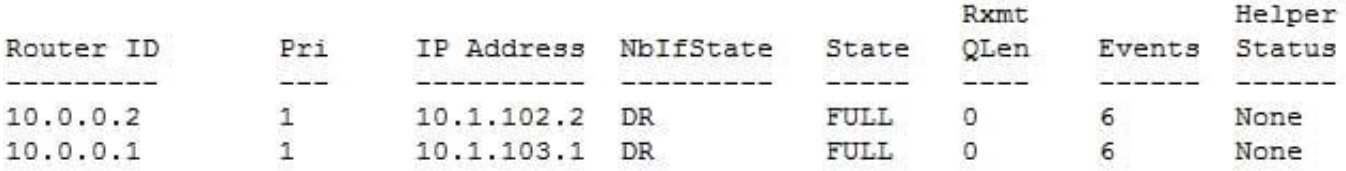

Based on the output shown in this exhibit, which statement is true about the 10.0.0.2 neighbor?

A. The neighbor is communicating with this switch, but it cannot hold any more routes in its database.

B. The neighbor is communicating with this switch, and they have exchanged all topology information.

C. The neighbor has mismatched settings and cannot exchange information with this switch.

D. The neighbor is rejecting communications because it already has its maximum number of neighbors.

Correct Answer: B

#### **QUESTION 2**

An HP switch learns identical valid routes with different protocols. How does the switch choose which route to add to its IP routing table?

A. It adds the route with the highest administrative distance, or route preference.

B. It adds the route with the highest cost.

- C. It adds the route with the lowest cost.
- D. It adds the route with the lowest administrative distance, or route preference.

Correct Answer: D

#### **QUESTION 3**

In the HP Software-defined Networking (SDN) architecture, what connects the Application layer to the physical device or Infrastructure layer?

- A. HP Network Automation
- B. HP SDN Controller
- C. HP IMC Virtual Network Manager (VNM)

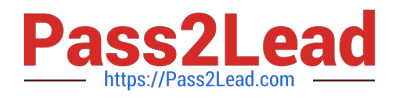

#### D. HP IMC SDN Manager

Correct Answer: B

## **QUESTION 4**

Refer to the exhibit.

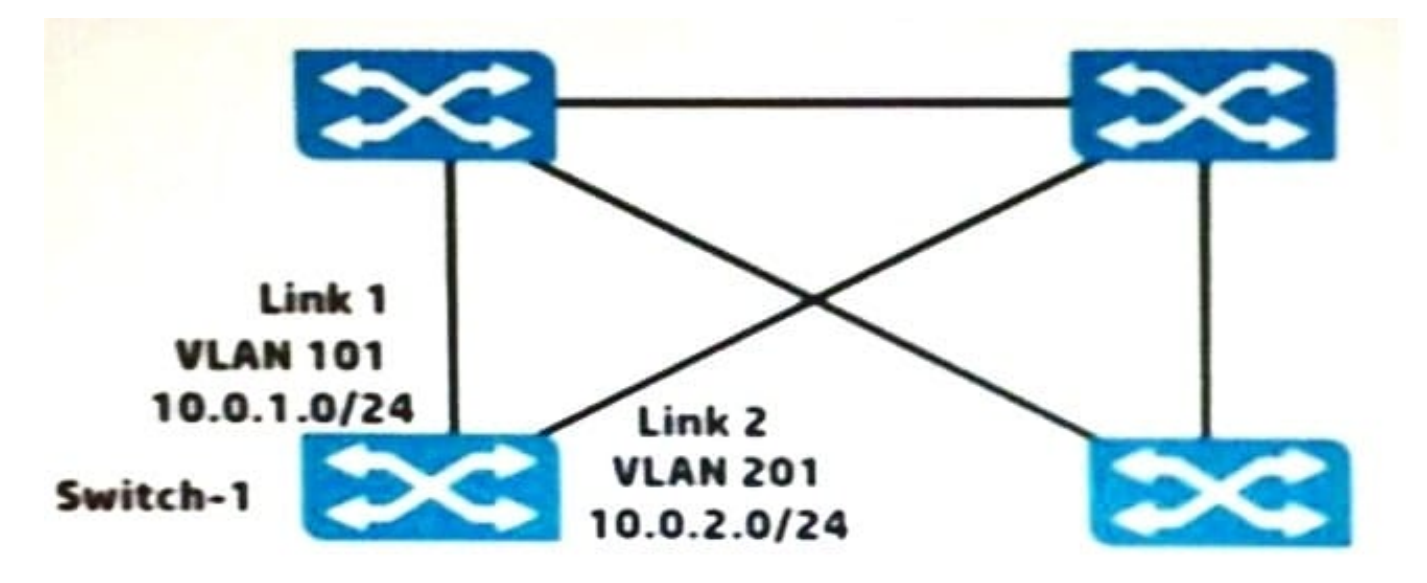

Switch-1 is an HP ProVision switch.

A network administrator wants Switch-1 to run Open Shortest Path First (OSPF) and create neighbor relationship on Links 1 and 2. What should the administrator do to accomplish this?

A. Access the VLAN context for the VLANs assigned to Links 1 and 2, and enable OSPF.

B. Access the global configuration context, and create OSPF routes to 10.0.1.0/24 and 10.0.2.0/24.

C. Access the physical interface context for the Link 1 and 2 ports, and enable OSPF.

D. Access the OSPF area 0 context and specify the networks on Links 1 and 2 (10.0.1.0 0.0.0.255 and 10.0.2.0 0.0.0.255).

Correct Answer: B

## **QUESTION 5**

What is the purpose of a management VLAN on an HP Provision switch?

A. To prevent IP addresses from being configured on any VLANs other than the management VLAN

- B. To provide an administrative-only marker, label, or alias for the VLAN where IMC is installed
- C. To identify a specific VLAN as the only VLAN from which users can connect to the switch management interface

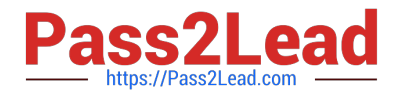

D. To limit remote access connections by specifying the IP addresses that can establish connections

Correct Answer: C

[HP2-Z37 PDF Dumps](https://www.pass2lead.com/hp2-z37.html) [HP2-Z37 VCE Dumps](https://www.pass2lead.com/hp2-z37.html) [HP2-Z37 Study Guide](https://www.pass2lead.com/hp2-z37.html)